Annotate Your Screenshot

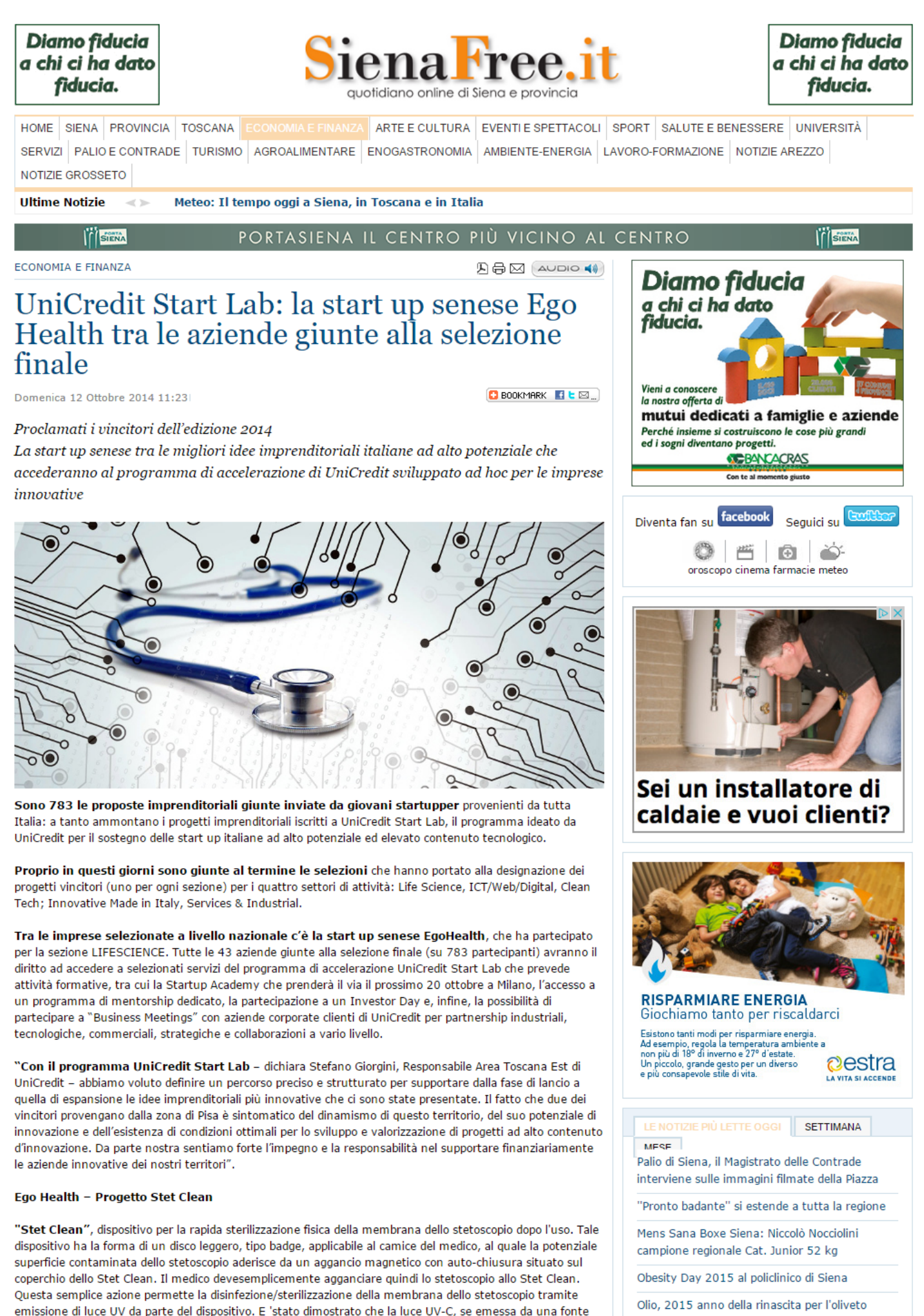

chrome-extension://alelhddbbhepgpmgidjdcjakblofbmce/edit.html

etatosconio prasanta sul marcato

situata a breve distanza dal bersaglio, è in grado di uccidere i microbi, anche a bassa potenza e in breve tempo. Il coperchio è estremamente versatile e universale in modo che possa essere utilizzato su qualsiasi toscano

acceptopio prosence sui mercaco.

chrome-extension://alelhddbbhepgpmgidjdcjakblofbmce/edit.html